## Reporting results in IATI:

Lessons from measuring and reporting against Canada's Feminist International Assistance Policy (FIAP)

Taryn Davis
Development Gateway
10 mins

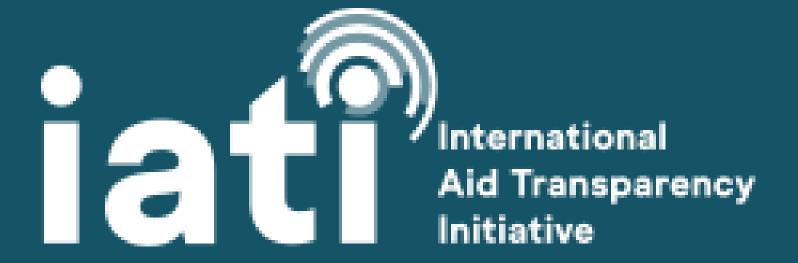

### Who We Are

### DG creates tools that help institutions...

- Collect and analyze information;
- Strengthen capacity to use data;
- Explore what incentives, structures, and processes are needed to enable evidence-based decisions.

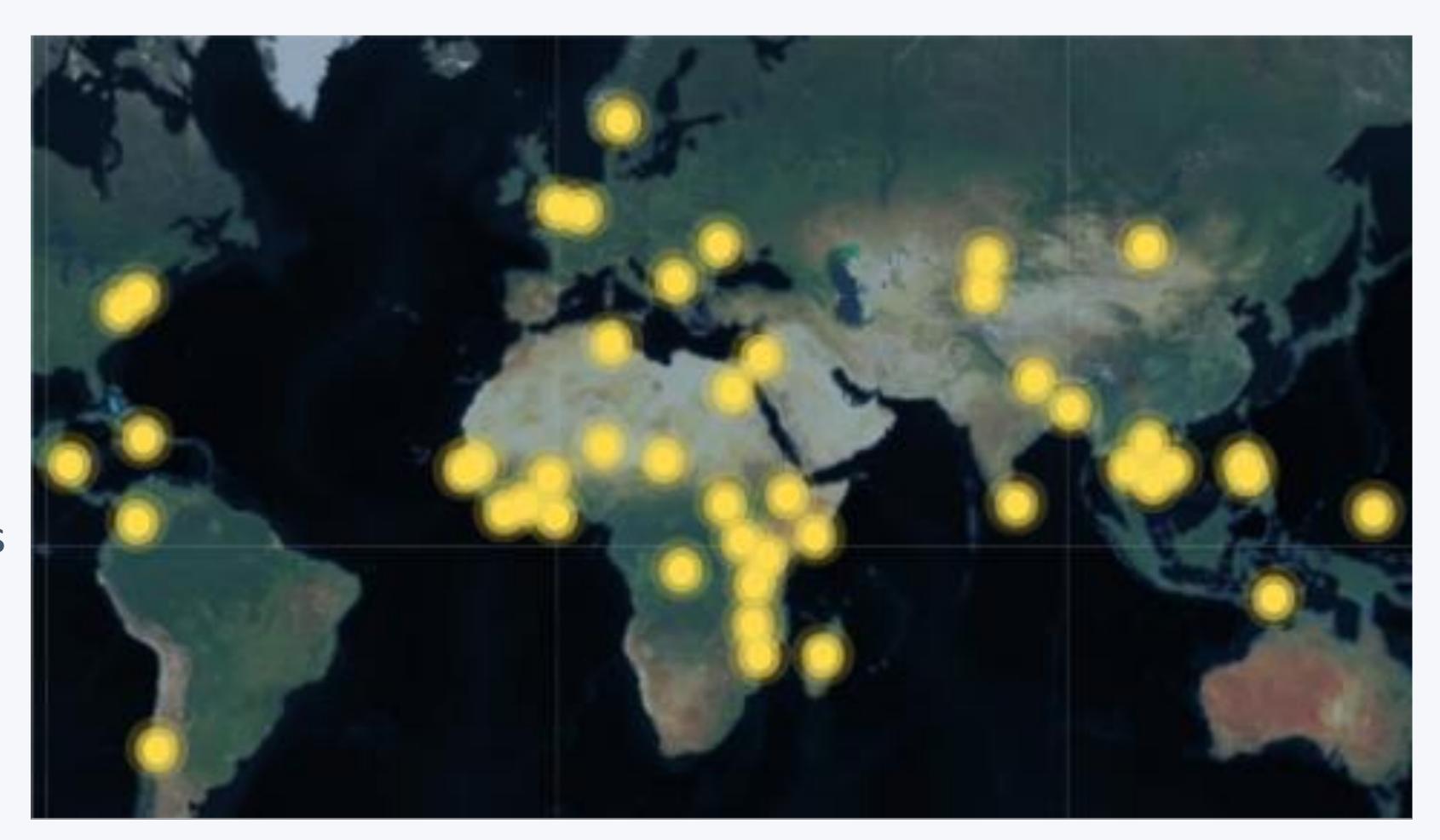

...at national, local, and global levels

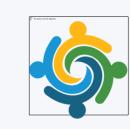

# Canada's Feminist International Assistance Policy

### Canada's Feminist International Assistance Policy (FIAP)

"Canada has adopted a Feminist International Assistance Policy that seeks to reduce extreme poverty and build a more peaceful, inclusive and prosperous world. The policy recognizes that promoting gender equality and empowering women and girls is the most effective approach to achieving this goal."

- Minister of International Development, 2017

Global Affairs Canada to commit 15% of bilateral international development assistance on projects advancing gender equality and improving the quality of life of women and girls.

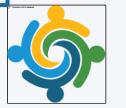

#### The "Placemat"

#### 6 action areas

- 26 global indicators tied to SDGs;
   informing where to focus
- 24 GAC-funded key performance indicators - informing progress on the achievement of results in each action area
- 6 advocacy indicators
   informing GAC on how well it is promoting and influencing Canada's interest and values in the world
- 8 corporate indicators measuring progress on advancing the feminist government agenda within GAC

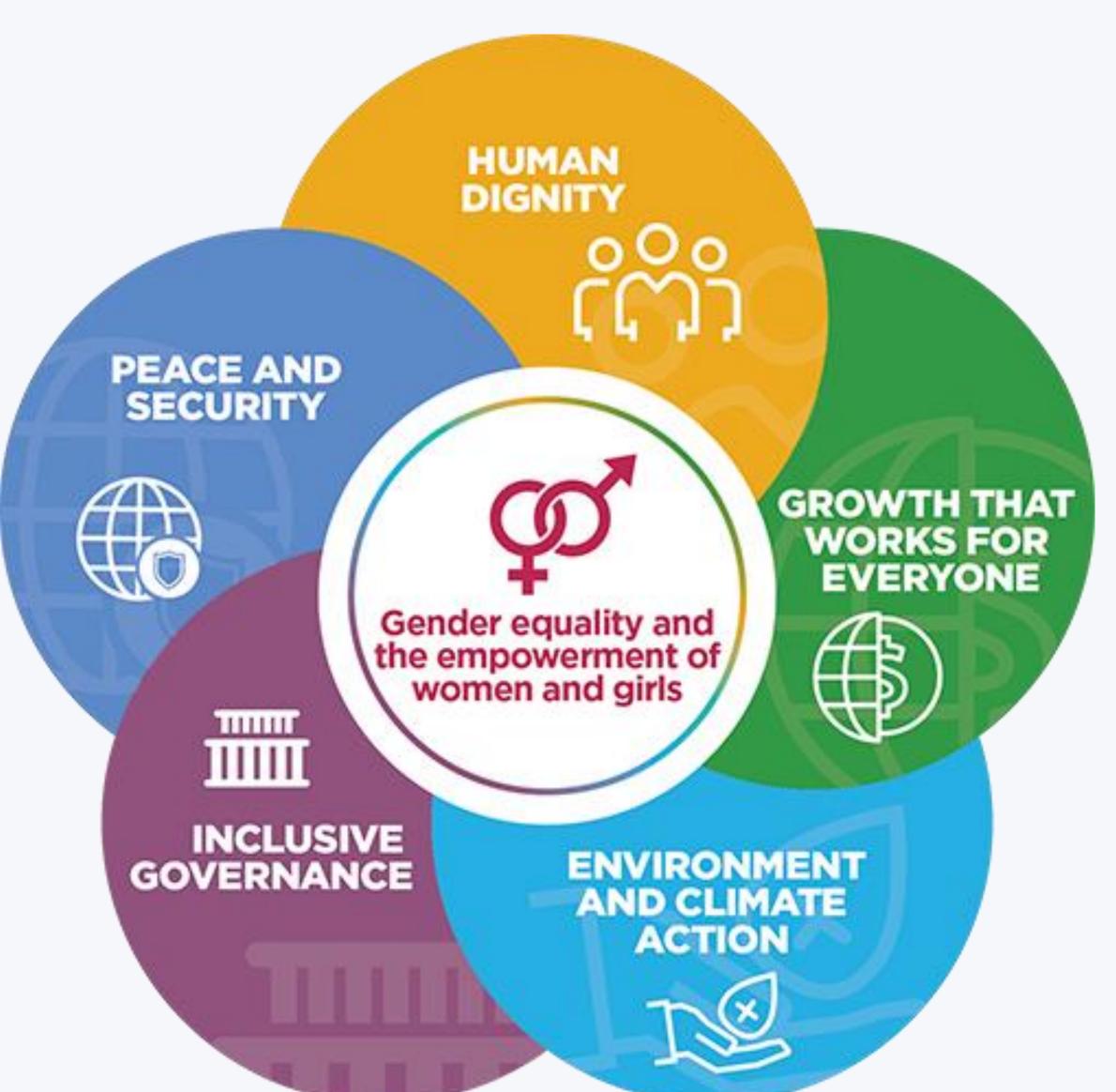

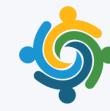

### Feminist Indicators & IATI

- Retrofitting feminist indicators onto existing results frameworks is a lot like aggregating results across development partners:
  - Issues aggregating across units and definitions
  - Difficulty locating and extracting results data from various reporting formats
  - No common results framework → subjective determination of a project indicator's relevance to a result of interest
- Nuances of development partner results reporting make it difficult to identify,
   isolate, and extract relevant data from project information
  - Varying reporting systems, definitions, processes, mandates
- Important lessons on data features and functionality required to use IATI results data

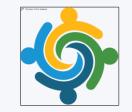

## Calculating a Feminist Baseline

## GAC-IA recognized the opportunity to landscape entire portfolio of project data

- What data are available → What is GAC's "feminist baseline"?
- What needs additional methodological guidance
- Where data management and reporting processes can be improved
- Where project data collection can be improved

→Inform an agency-wide reporting tool that facilitates aggregation from project to corporate level, customized based on current portfolio

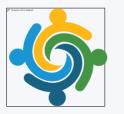

### Calculating FIAP Baseline

#### 1. Prepare FIAP database

- a. Compile list of all active projects for your period of interest (n ~ 2,600)
- b. Compile all accompanying documentation that may contain results information (3 documents per project)
- c. Prepare document (spreadsheet) to "park" the extracted results, for aggregation
- 2. Select one Action Area KPI. Use DAC codes to isolate list of projects potentially relevant to this KPI
  - a. Using mapping of DAC codes to KPIs, completed by GAC-IA results advisors
- 3. Read all project documents & classify each project on the list:
  - a. Determine whether or not project has components (activities or outputs) that are relevant to the particular KPI
  - b. Assign classification code: "Applicable," "Not Applicable," "No Data," or "Unclear"
- 4. Extract relevant results
- 5. Record caveats and questions for clarification in methodological note
- 6. Sum all of the extracted project results
- 7. Turn in results to respective thematic teams
  - a. Use documentation to further develop and refine methodological notes
- 8. Recalculate baseline

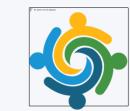

## Challenges & Lessons Learned

## Lesson 1: Don't let perfect be the enemy of good

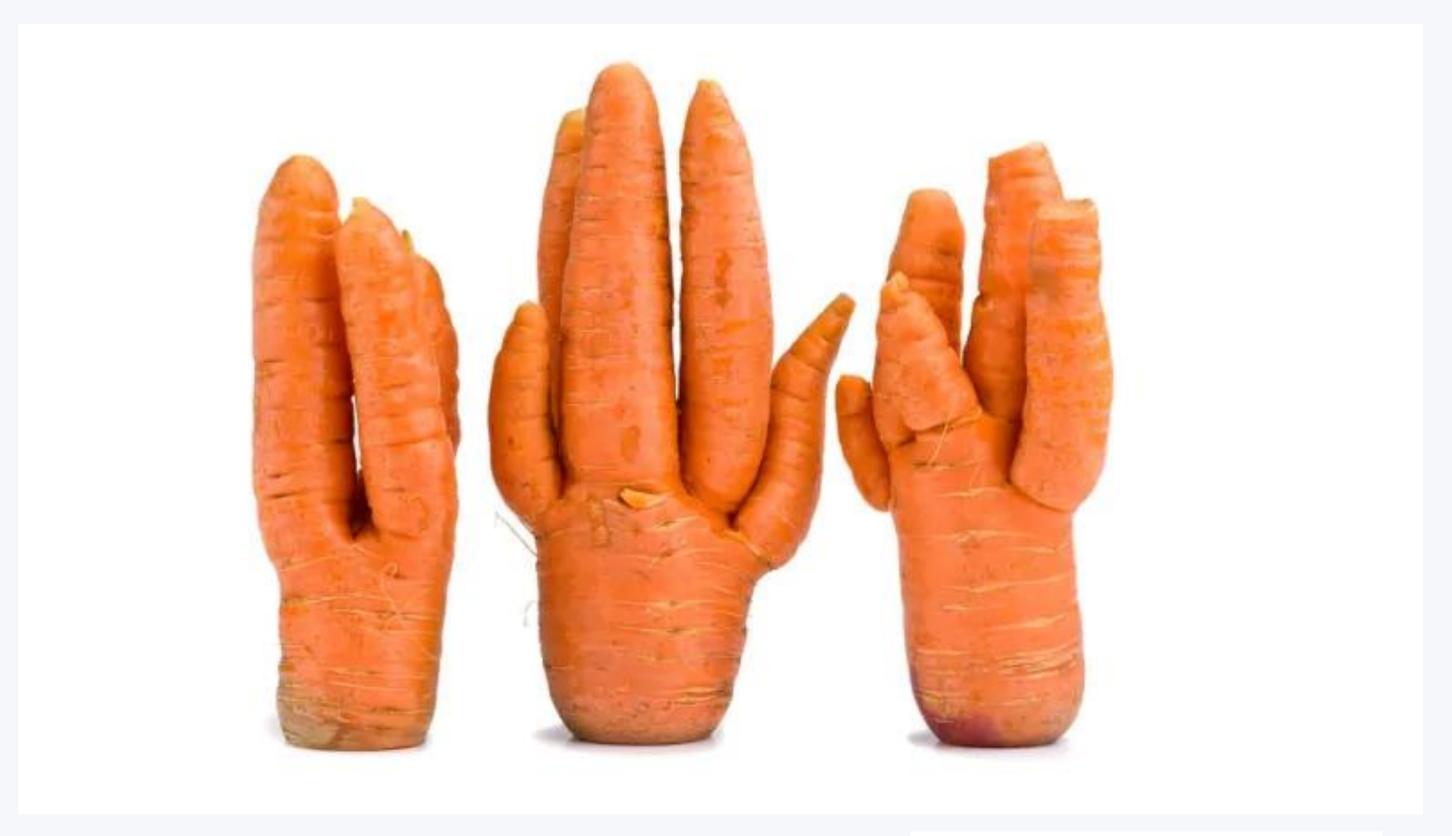

(NATALIA61/Shutterstock)

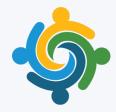

## Lesson 2: In order to use results data, you have to be able to find it

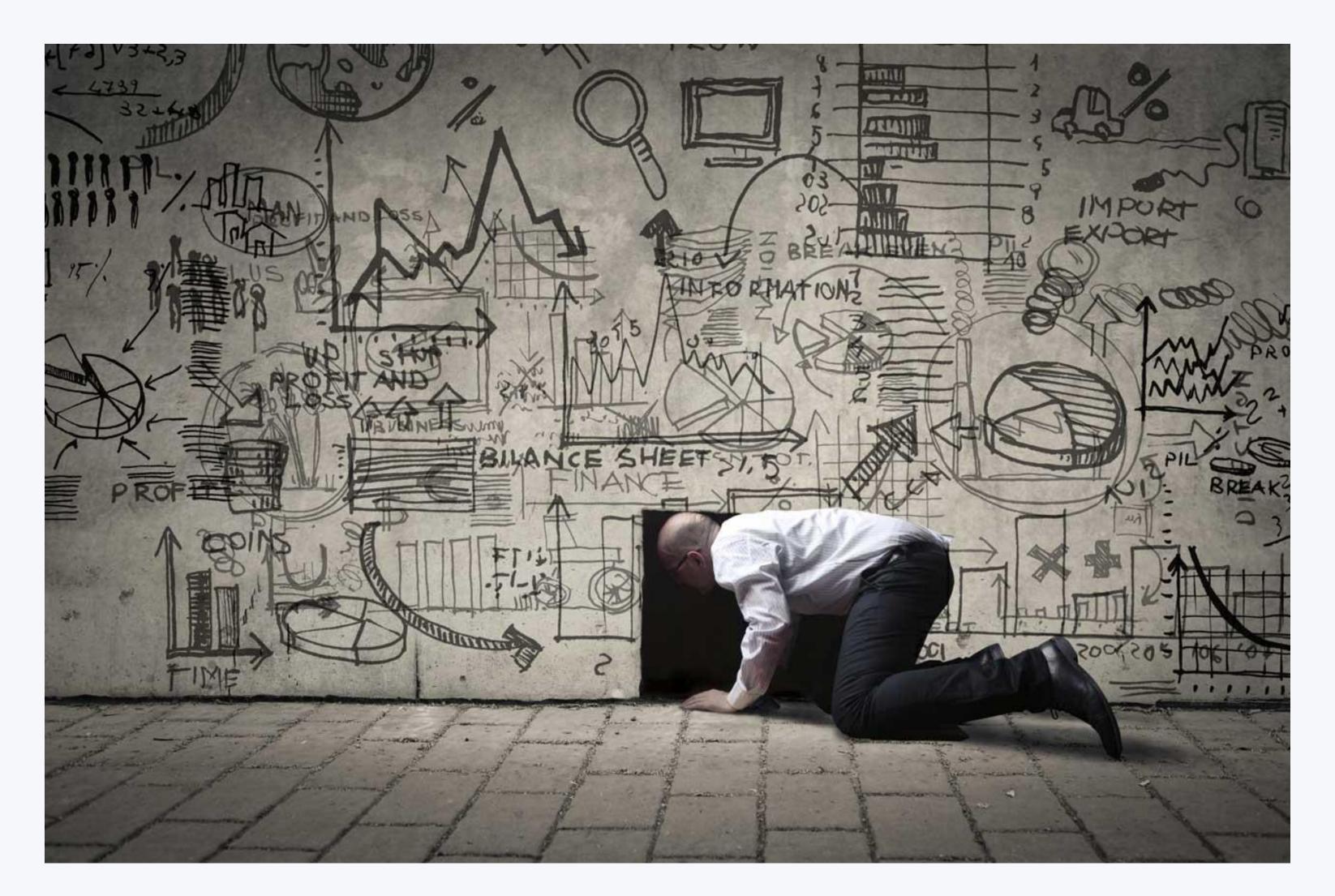

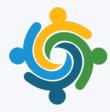

## Application to IATI results: Executing the use case

## How would we search for results in d.portal?

We know that IATI users want to know whether and how projects were successful.

#### This requires three pieces of information:

- whether project achieved intended results (target, baseline)
- accompanying results data/evidence from project results framework
- project narrative

## Ex: I want to know how & what projects were successful in mobile ICT adoption, and...

- → Which projects were involved in ICT adoption in 2016?
- → How many people gained access to ICTs in 2016?
- → How did they gain access? What was the value-for money? Challenges? Surprises? Success stories?

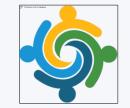

## How many people gained access to mobile ICTs in 2016?

- 1. Search using OECD sectors, keyword search, filters, etc.
  - many different ways to search → varying search results
  - data/project relevance to results indicator based on subjective judgement
- 2. Search through lists of projects to see if they uploaded results data
- 3. Select one project with results data. Review all results indicators to see if they are relevant
- 5. Extract and log relevant data from list of indicators
- 6. Return to step 1 and repeat.

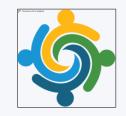

## How would we search for results in d.portal?

Searched for the sector "ICT" on d-portal:

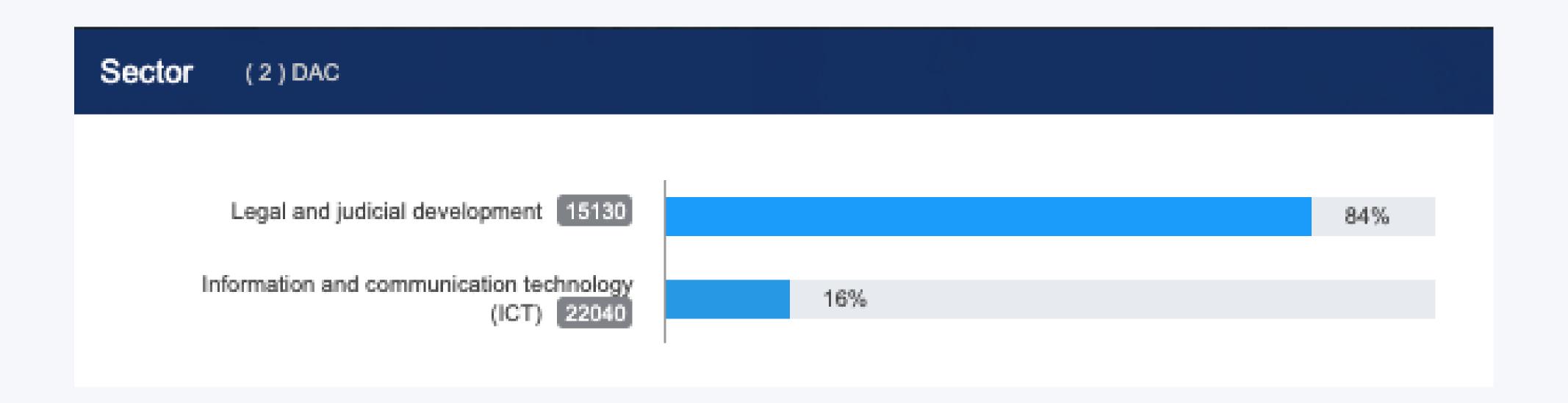

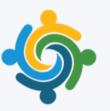

| 1. OUTCOME                            |               |             |             |  |
|---------------------------------------|---------------|-------------|-------------|--|
| PDO Indicator                         |               |             |             |  |
| NDICATOR                              |               |             |             |  |
| Reduction of case backlog             | START DATE    |             | 2012-11-15  |  |
|                                       | END DATE      |             | 2020-10-30  |  |
|                                       | BASELINE 2012 | TARGET UNIT | ACTUAL UNIT |  |
|                                       | 0.00          | 175000.00   | 157089.00   |  |
|                                       |               |             |             |  |
| 2. OUTCOME                            |               |             |             |  |
| PDO Indicator                         |               |             |             |  |
| NDICATOR                              |               |             |             |  |
| Number of peformance contracts signed | START DATE    |             | 2012-11-15  |  |
|                                       | END DATE      |             | 2020-12-30  |  |
|                                       | BASELINE 2012 | TARGET UNIT | ACTUAL UNIT |  |
|                                       | 0.00          | 275.00      | 280.00      |  |
|                                       |               |             |             |  |
| B. OUTPUT                             |               |             |             |  |
| ntermediate Results Indicator         |               |             |             |  |
| NDICATOR                              |               |             |             |  |
| Access to legal information           | START DATE    |             | 2012-12-31  |  |
|                                       | END DATE      |             | 2020-10-30  |  |
|                                       | BASELINE 2012 | TARGET UNIT | ACTUAL UNIT |  |
|                                       | 350000.00     | 900000.00   | 958214.00   |  |

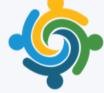

## Next Steps

### Recommendations for IATI Results

| Short-Term                |                                                                                                    | Long-Term                                                                                      |  |
|---------------------------|----------------------------------------------------------------------------------------------------|------------------------------------------------------------------------------------------------|--|
| Aggregations              | <ul> <li>pilot aggregating one results<br/>indicator (ie. to the SDGs)<br/>before building any tool(s)</li> </ul> | <ul> <li>tag project indicators to a common<br/>results framework (i.e., SDGs)</li> </ul>      |  |
| Disaggregations/ metadata | <ul> <li>results should be<br/>disaggregated by gender,<br/>age, country, and year</li> </ul>                     | <ul> <li>IATI validation tool to include requirements for disaggregations</li> </ul>           |  |
| Searchability             | <ul> <li>flag projects that contain results information</li> </ul>                                                | <ul> <li>Create interface to search and view indicators and results across projects</li> </ul> |  |

## Thank You

Taryn Davis | tdavis@developmentgateway.org